## RASTREAMENTO DA MOVIMENTAÇÃO EM AVIÁRIO ATRÁVES DE PROCESSAMENTO DIGITAL DE IMAGENS

Thiago Algeri<sup>1</sup>, Paulo Giovanni de Abreu<sup>2</sup>, Pedro de Paula Filho<sup>3</sup>

<sup>1</sup> Tecnologo em Informática, Mestrando, Tecnologias computacionais aplicadas à produção agrícola e agroindústria/UTFPR, thiagoalgeri@gmail.com

<sup>2</sup>Engenharia Agrícola, Dr., Empresa Brasileira de Pesquisa - Agropecuária Suínos e Aves/EMBRAPA, paulo.g.abreu@embrapa.br

 $3$  Bacharelado Em Informática, Dr., Tecnologias computacionais aplicadas à produção agrícola e agroindústria/UTFPR, plpf2004@gmail.com

Apresentado no:

XVII Seminário Técnico Científico de Aves e Suínos - AVESUI 2018 01 A 03 De Agosto De 2018 – Medianeira –Pr – Brasil

RESUMO: Os indicadores comportamentais e fisiológicos são bons indicadores para a avaliação do bem-estar animal na produção avícola. O estudo do comportamento animal visa garantir o bem-estar dos animais e evitar perdas por morte. Considerando esses aspectos, o objetivo foi acompanhar o movimento das aves em vídeos fornecidos pela Embrapa Suínos e Aves - Concórdia - SC, com o objetivo de avaliar o comportamento das aves no sistema produtivo. Para realizar o rastreamento, foram utilizadas técnicas de processamento digital de imagens. Foi possível seguir os pássaros e rastrear suas movimentações dentro do aviário.

PALAVRAS-CHAVE: aves de corte; rastreamento; comportamento;

ABSTRACT: Behavioral and physiological indicators are good indicators for the assessment of animal welfare in poultry production. The animal behavior study aims to ensure animal welfare and thus avoid losses by death. Considering these aspects, the objective was to track the movement of birds in videos provided by Embrapa Suínos e Aves – Concordia – SC, in order to evaluate the showed behavior by the poultry in the productive system. To perform the tracking, were utilized digital image processing techniques. It was possible to follow the birds and track their movement inside the aviary.

KEYWORDS: poultry; tracking; behavior;

INTRODUÇÃO: O estudo do comportamento animal assume papel importante dentro da produção animal, uma vez que para racionalizar os métodos de criação desenvolveram-se técnicas de manejo, alimentação e instalações que interferem e também dependem do comportamento. Assim, a etologia pode mostrar o caminho para a racionalização da criação animal, principalmente em sistemas intensivos de produção. Na prática da etologia, o bem-estar é avaliado por meio de indicadores fisiológicos e comportamentais. As medidas fisiológicas associadas ao estresse têm sido usadas, baseadas no fato de que, se o estresse aumenta, o bem-estar diminui. Já os indicadores comportamentais são baseados especialmente na ocorrência de comportamentos anormais e de comportamentos que se afastam do comportamento no ambiente natural (ABRAHAMSSON, 1996).

De acordo com o Farm Animal Welfare Advisory Council o bem estar animal está baseado em cinco liberdades (FAWAC, 2014):

Livre de fome, sede e má nutrição;

Livre de desconforto (fácil movimentação, conforto térmico, conforto para descansar);

- Livre de dor, ferimentos e doenças;
- Liberdade para expressar padrão comportamental natural;
- Livre de medo e estresse.

Esses aspectos devem ser considerados como uma demanda para qualquer sistema criatório que deseja ser eticamente defensável e socialmente aceitável, pois o mercado deseja produtos com qualidade ética, ou seja, animais que tenham sido criados, tratados e abatidos em sistemas que promovam o bem-estar, e que também sejam sustentáveis e ambientalmente corretos (MOGAMI, 2009).

A visão computacional tem evoluído rapidamente, com a criação de ferramentas que permitem um elevado entendimento das informações visuais, especialmente em cenas com estruturas complexas (PAULA FILHO et al., 2010). Ainda neste contexto a vantagem da utilização de sistemas de visão computacional em relação ao sistema visual humano é a possibilidade de realizar medições exatas não influenciando para tanto no comportamento animal e também anulando a subjetividade do observador humano (MOGAMI, 2009).

Com o auxílio da visão computacional espera-se obter informações relativas a movimentação das aves. Estas informações podem auxiliar na melhoria do bem-estar animal e em consequência aumentar o rendimento e qualidade. Dessa forma, objetivouse desenvolver um software para monitorar a movimentação das aves através de imagens de vídeo.

MATERIAL E MÉTODOS: Para realizar este estudo foram utilizadas imagens cedidas pela Embrapa Suínos e Aves de Concordia – SC, estas imagens foram coletadas em um aviário do tipo "dark house" com dimensões de 100 x 12 m e pé direito de 2,20 m, localizado na região Oeste de Santa Catarina durante o período de outono de 2013. Em média, foram alojadas 18.000 aves da linhagem COBB e até os 21 dias de idade permaneceram em "pinteiro" de 42 m no interior do aviário. As imagens foram capturadas por oito câmeras infravermelhas SONY® 1/3", Modelo VVB-4291R42, resolução horizontal 420TV line, iluminação mínima 0,01 lux, por 42 dias consecutivos. As câmeras foram distribuídas na lateral do "pinteiro" a cada 10 m, sendo quatro de cada lado. A altura de instalação das câmeras foi de 1,80 m inclinadas para baixo em ângulo de 45°. A medida que as aves foram crescendo as câmeras foram deslocadas uniformemente nas laterais. As imagens foram armazenadas por um DVR, modelo DMZ - DP8408AV sistema NTSC, com oito canais de áudio e vídeo por 24 horas consecutivas, durante o período experimental.

Para construção do software foi utilizada a linguagem de programação C++, para realizar as operações de pré-processamento, segmentação, reconhecimento e interpretação foi utilizada a biblioteca OpenCV (Open Source Computer Vision) por ser de código aberto. Esta biblioteca é uma das mais populares e utilizadas no mundo, possui licenciamento BSD, o que permite utilização acadêmica e comercial (TOPAL et al., 2010; GENOVESE et al. 2010).

 Após a aquisição do vídeo é realizada a correção da claridade da imagem através da aplicação de uma imagem modelo, em seguida, são aplicados processos morfológicos erosão e dilatação, ambos com o elemento estruturante retângulo de tamanho 10x10 aplicado uma vez para erosão e outro para dilatação, todas estas operações possuem o objetivo de reduzir as imperfeições da imagem e melhorar a detecção das bordas.

O próximo passo foi a utilização do filtro de mediana, que é uma técnica comum utilizada para suavizar a imagem e possui grande utilização em algoritmos para detecção de bordas, pois, em certas condições as preserva e remove imperfeições. Após várias tentativas optou-se por utilizar o parâmetro tamanho do *kernel* com o valor três, que gera uma matriz de 3x3.

Para reconhecimento e detecção de bordas foi utilizado o algoritmo Canny. Após uma série de testes seus limiares baixo e alto foram determinados com os valores 25 e 50. Com estas opções foi possível obter um ótimo resultado na detecção de bordas na área central da imagem e uma baixa detecção no topo e baixo da imagem devido à aglomeração das aves e ao posicionamento da câmera.

O próximo passo foi aplicar o algoritmo para encontrar os contornos proposto por Suzuki e Abe (1985). Para realizar a identificação foram utilizados dois critérios, primeiro a área do contorno deve estar entre 15 e 30 pixels, segundo deve-se existir somente um contorno com centro sobre o quadrado desenhado sobre a ave objeto de avaliação. Na Figura 1 o quadro e o contorno (ver item d) são respectivamente a seleção e o contorno da ave.

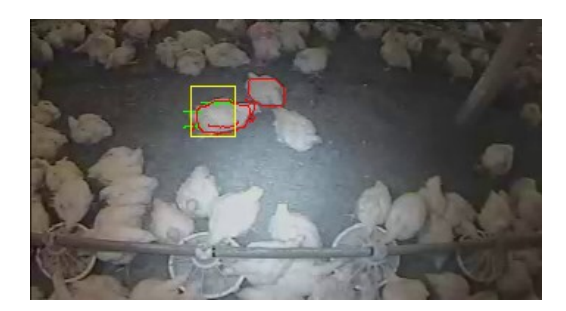

Figura 1. Aplicação de filtros, detecção de bordas e rastreamento.

Após identificar onde está a ave o próximo passo foi analisar para onde a ave se deslocou no próximo frame. Para realizar esta tarefa foram utilizados dois algoritmos em combinação o algoritmo proposto por Shi e Tomasi (1994) (goodFeaturesToTrack) e o proposto por Bouguet (2001) (calcOpticalFlowPyrLK). O algoritmo goodFeaturesToTrack procura no frame atual os cantos mais proeminentes da imagem com características que possuam maior chance de existir na próxima imagem, como saída gera um vetor com os pontos de interesse, este resultado é utilizado pela próxima função. A função calcOpticalFlowPyrLK avalia os pontos de interesse e retorna três vetores, um com os status de cada ponto indicando se ocorreu ou não movimentação, outro com os novos pontos deslocados e o último com a taxa de erro de cada novo ponto encontrado. Através da observação do status e da taxa de erro o deslocamento da ave é calculado.

O algoritmo foi aplicado em três vídeos e em cada vídeo foram escolhidas três aves e cada ave foi monitorada até seu foco ser perdido. Como resultados do monitoramento obteve-se a distância em píxeis percorrida pela ave, a quantidade de frames que foi possível monitorar, tempo em segundos, velocidade em píxeis por segundo, e a imagem do caminho percorrido pela ave.

RESULTADOS E DISCUSSÕES: Na Figura 2 são apresentadas quatro imagens que correspondem a duas aves monitoradas, nas imagens com título "Orig" pode-se observar o quadro que indica a ave que está sendo monitorada, também nestas mesmas imagens são exibidas a distância em pixels e a quantidade de frames processados em um quadro no topo, ainda nesta figura pode-se observar a trajetória da ave e o fluxo de movimentação o primeiro definido através dos traços e o segundo pelos pontos nas telas com título "Track".

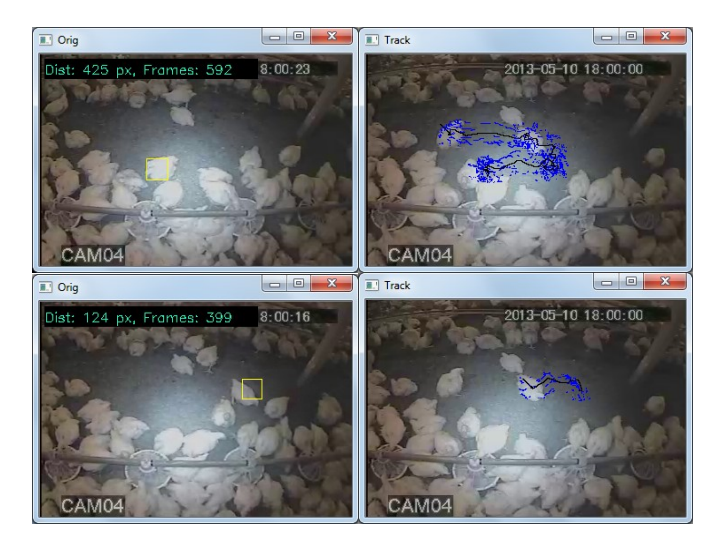

Figura 2. Imagens recuperadas durante o processo de monitoramento das aves

 Na 0são apresentados os resultados do processamento de três vídeos, onde em cada vídeo foram monitoradas três aves. Observando a tabela é possível visualizar que algumas aves tiveram pouca movimentação, a exemplo da ave 3 do vídeo 1, ave 3 do vídeo 2 e das aves 1 e 2 do vídeo 3 tomando como consideração a coluna velocidade com valores baixos, outra informação que pode ser extraída da tabela através desta mesma coluna é a possível agitação que pode ser observada nas aves 1 e 2 do vídeo 1, e 3 do vídeo 3 com valores altos. Pode ser observado também que o algoritmo foi limitado, pois a quantidade de frames percorridos e o tempo que o algoritmo conseguiu seguir a ave não foram satisfatórios com tempo máximo de 2 minutos e 54 segundos.

| Vídeo Ave |    | <b>Píxeis</b><br>percorridos | Quantidade de<br><b>Frames</b> | <b>Tempo</b><br>(segundos) | Velocidade<br>(píxeis/segundo) |
|-----------|----|------------------------------|--------------------------------|----------------------------|--------------------------------|
| 01        | 01 | 627                          | 2170                           | 87                         | 7,2                            |
|           | 02 | 239                          | 766                            | 31                         | 7,7                            |
|           | 03 | 171                          | 2140                           | 86                         | 1,9                            |
| 02        | 01 | 131                          | 1174                           | 47                         | 2,7                            |
|           | 02 | 278                          | 2268                           | 91                         | 3,0                            |
|           | 03 | 66                           | 3984                           | 160                        | 0,4                            |
| 03        | 01 | 130                          | 1834                           | 73                         | 1,8                            |
|           | 02 | 256                          | 4350                           | 174                        | 1,6                            |
|           | 03 | 114                          | 441                            | 18                         | 6,3                            |

Tabela 1. Monitoramento das aves

CONCLUSÕES: Através dos resultados mesmo que por pouco tempo é possível afirmar que foi possível acompanhar as aves e rastrear a sua movimentação dentro do aviário, com isto é possível obter informações quanto, agitação das aves, tempo gasto para alimentação (movimentação próxima a bebedouros e comedouros), e até mesmo sinais de doença/fraqueza devido a pouca movimentação. Tais informações podem ser uteis tanto para o monitoramento quanto para a avaliação do bem-estar das aves, e assim permitir que tratadores tomem decisões guiados por informações.

AGRADECIMENTOS: Agradeço EMBRAPA (Empresa Brasileira de Pesquisa Agropecuária) Suínos e Aves de Concordia (SC) por ceder as imagens.

## REFERÊNCIAS

ABRAHAMSSON, P., "Furnished cages and aviaries for laying bens. Effects on production, health and use of facilities" Swooish University of Agricultural Sciences, Upsala. Department of animal Nutrition and Management, 1996.

MOGAMI, C. A., "Desenvolvimento De Metodologias Para Determinação Do Bem-Estar E Massa Corporal De Frangos De Corte Por Meio De Análise Digital De Imagens," Doctor, p. 101, 2009.

FAWAC, "Code of Practice for the Welfare of Laying Hens, Farm Animal Welfare Advisory Council", disponível em <http://www.fawac.ie/publications/ animalwelfareguidelines/>, acesso em 10/2014.

PAULA FILHO, P. Luiz, D., SOARES, C. J., and TUSSET, Â. M., "Utilização de um Sistema de Visão Computacional para o Controle de um Robô Móvel," in 9th Brazilian Conference on Dynamics Control and their Applications, 2010, pp. 817–823.

TOPAL, C., AKINLAR, C., AND GENÇ, Y., "Edge Drawing: A Heuristic Approach to Robust Real-Time Edge Detection," Pattern Recognit. (ICPR), 2010 20th Int. Conf., pp. 2428–2431, 2010.

SHI J. AND TOMASI C., "Good Features to Track. Proceedings of the IEEE Conference on Computer Vision and Pattern Recognition", pp. 593-600, 1994.

GENOVESE M., NAPOLI E. AND PETRA, N. "OpenCV compatible real time processor for background foreground identification", 22nd International Conference on Microelectronics (ICM 2010), IEEE, DIBET – University of Napoli, Via Claudio, 21- 80125 Napoli - Italy, 2010.

SUZUKI, S. AND ABE K., "Topological Structural Analysis of Digitized Binary Images by Border Following". CVGIP 30 1, pp 32-46 (1985).

BOUGUET, J. Y. "Pyramidal implementation of the affine Lucas Kanade feature tracker—description of the algorithm". Pages.Slc.Edu, 2, 3. http://doi.org/10.1.1.185.585, 2001.